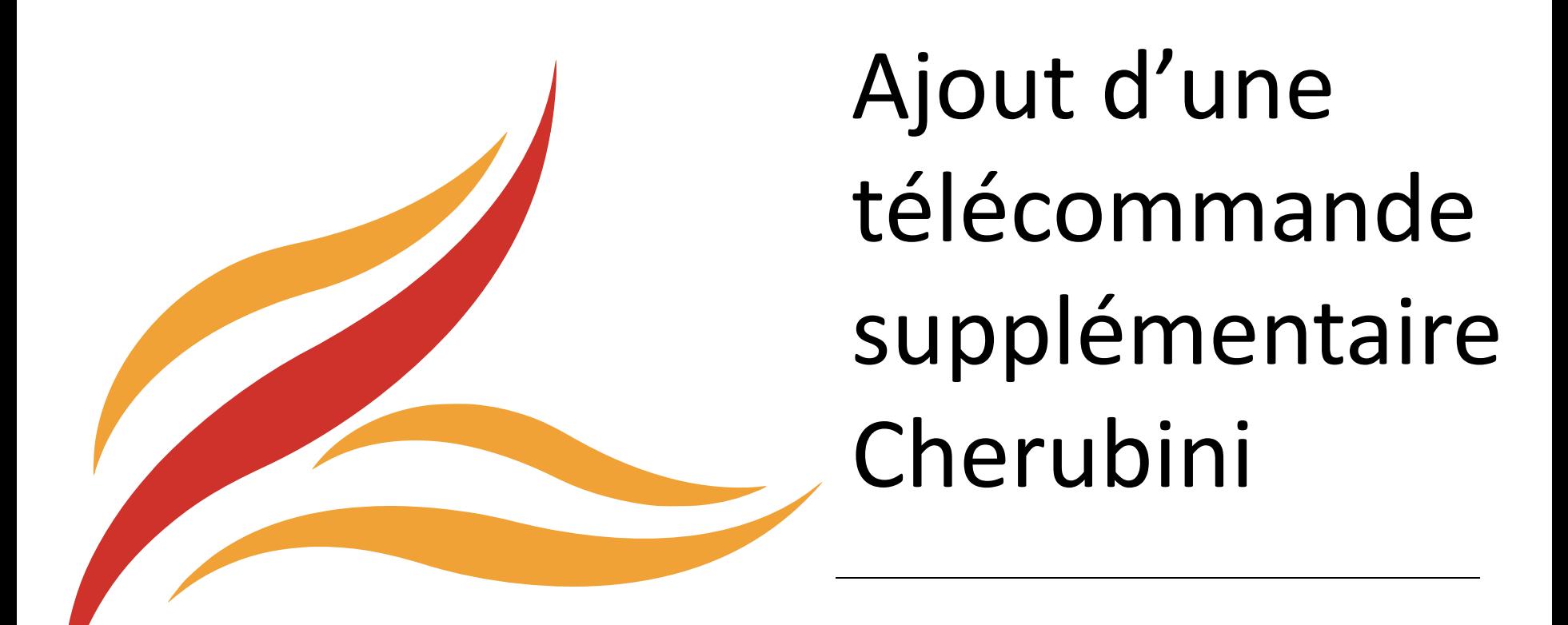

**Moteur Tronic RX (radio)** 

• Appuyez **1 fois** sur le bouton **MONTÉE** de la télécommande ou l'interrupteur radio déjà programmé.

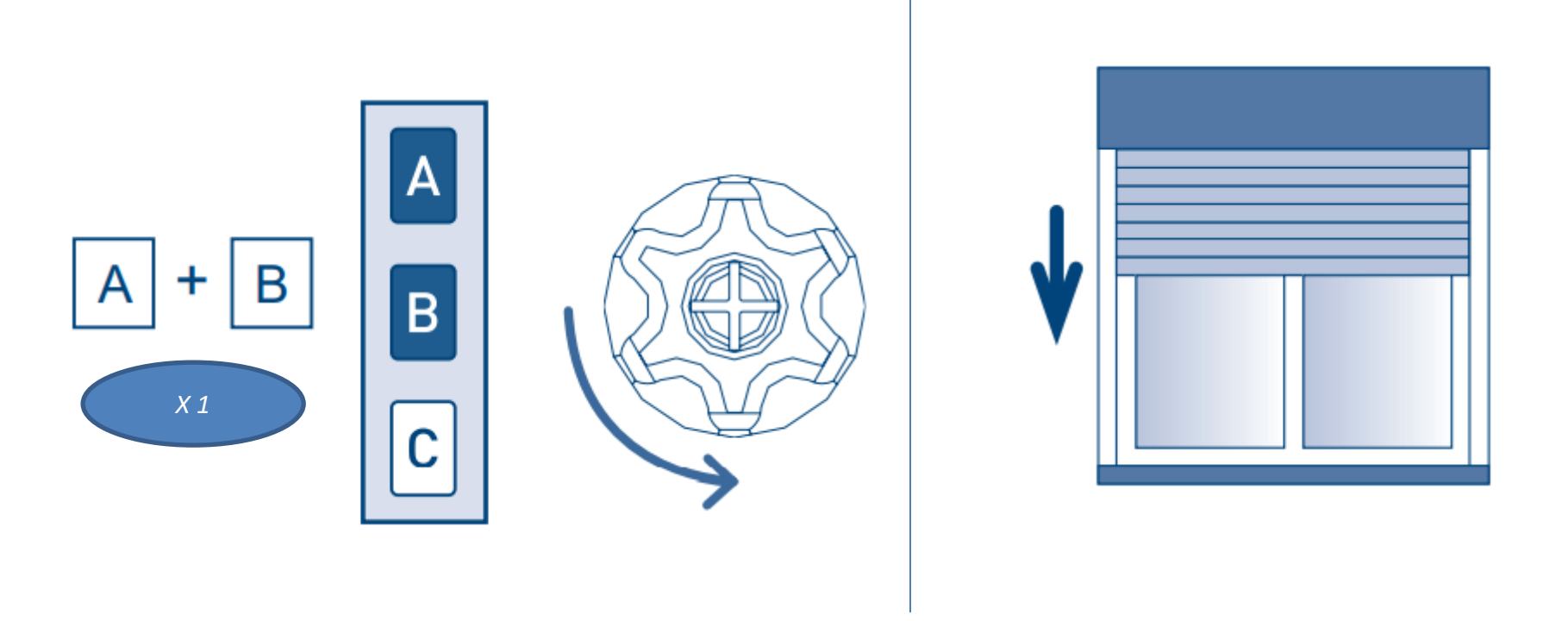

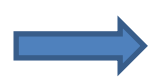

Le volet roulant réagit en faisant un **mouvement de descente**.

• Puis, appuyez **1 fois** sur le bouton **STOP** de la télécommande ou l'interrupteur radio déjà programmé.

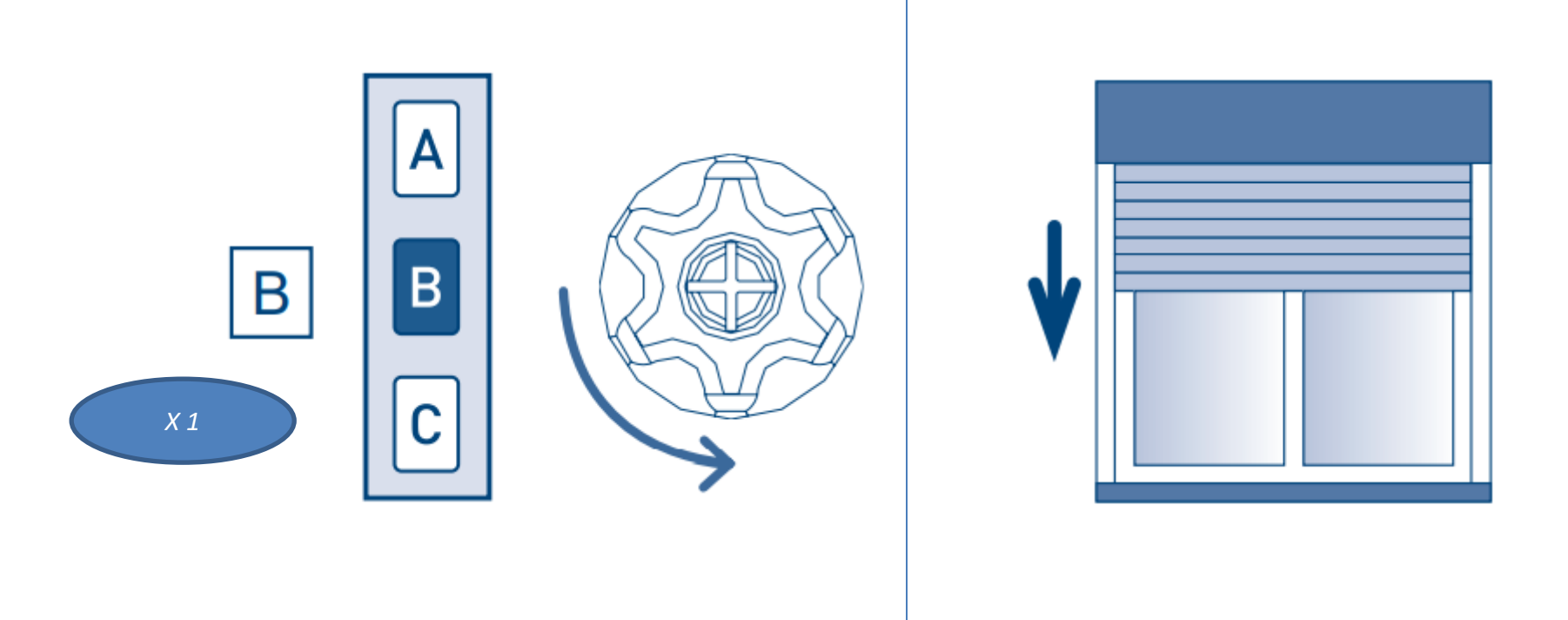

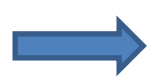

Le volet roulant effectue un nouveau **mouvement de descente**.

• Munissez-vous du second interrupteur radio ou de la seconde télécommande que vous souhaitez ajouter. Sur celle-ci, appuyez **2 secondes** sur le bouton **STOP**.

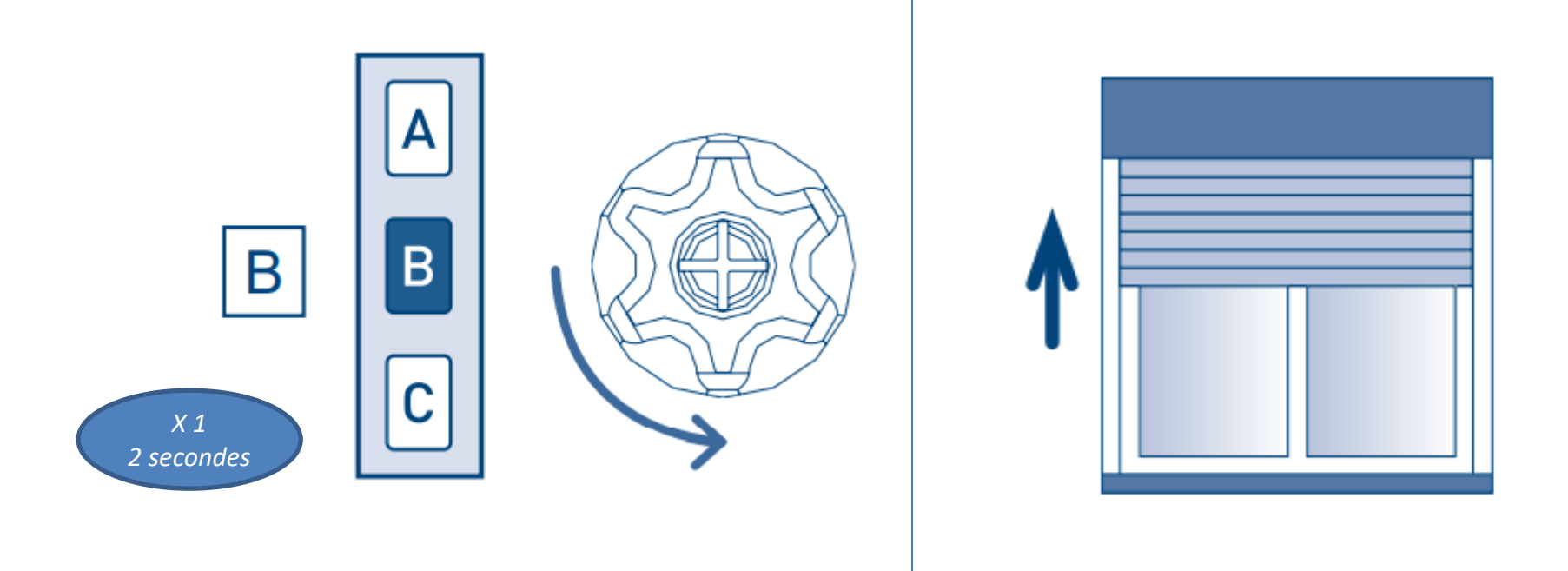

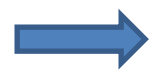

Le volet roulant effectue un **mouvement de montée**.

Les **deux télécommandes/interrupteurs** sont désormais reliés à votre moteur de volet roulant.